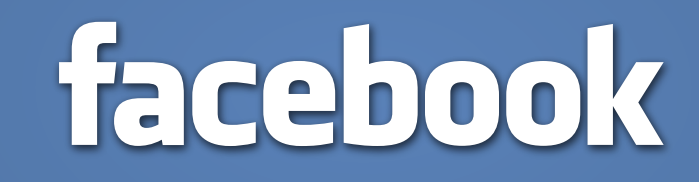

# DHCP Infra @ Facebook

Evolution of the infrastructure and lessons learned SRECon15 Europe - Dublin - 15th May 2015

Angelo "pallotron" Failla [<pallotron@fb.com](mailto:pallotron@fb.com)> - Cluster Infrastructure Dublin

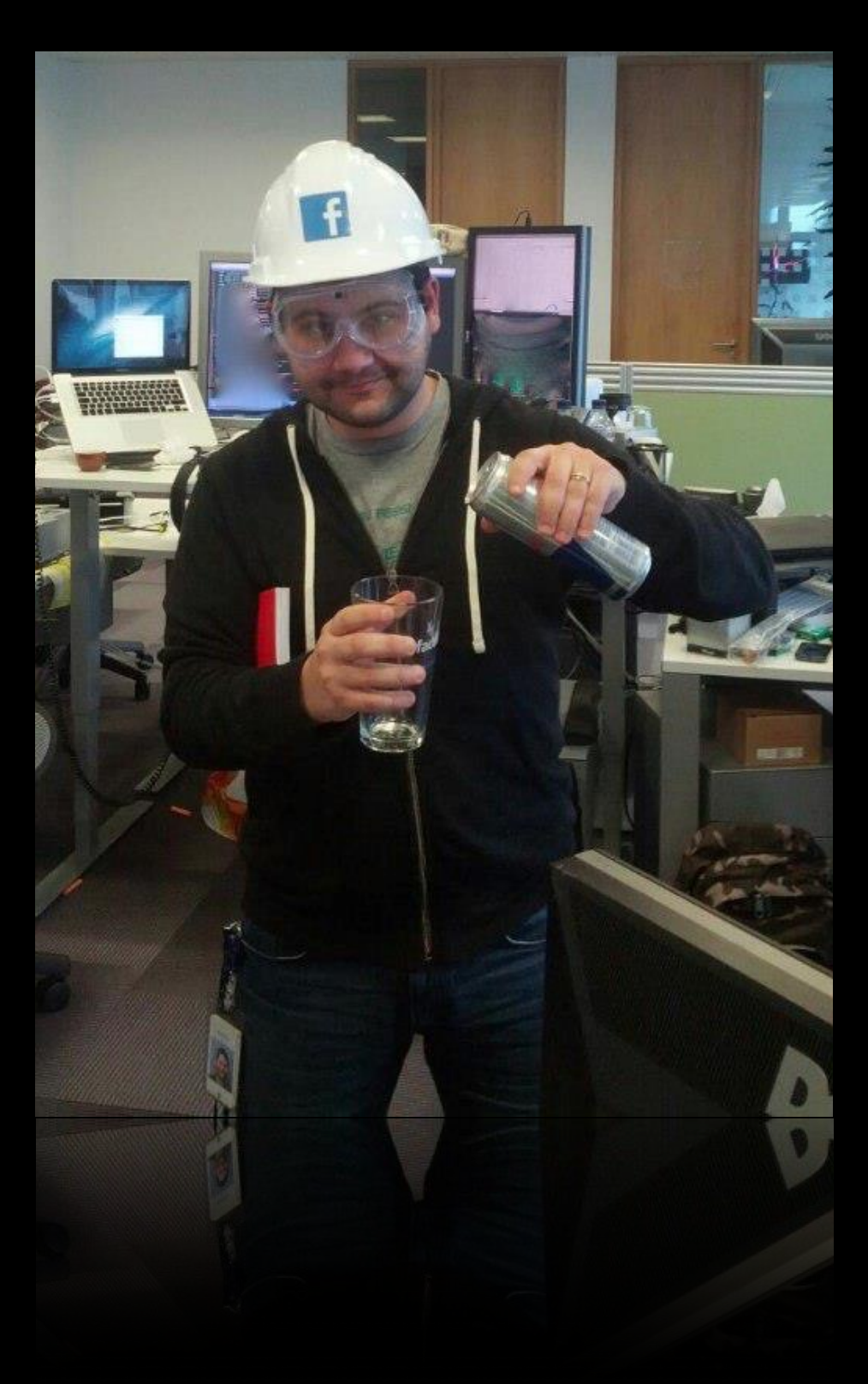

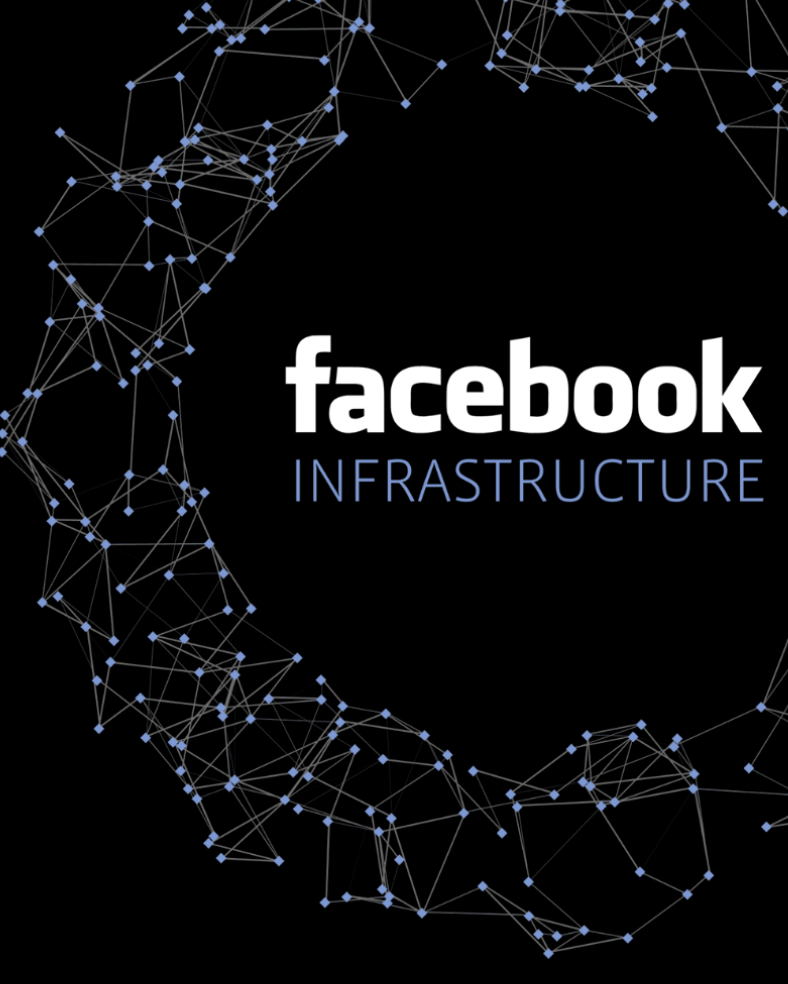

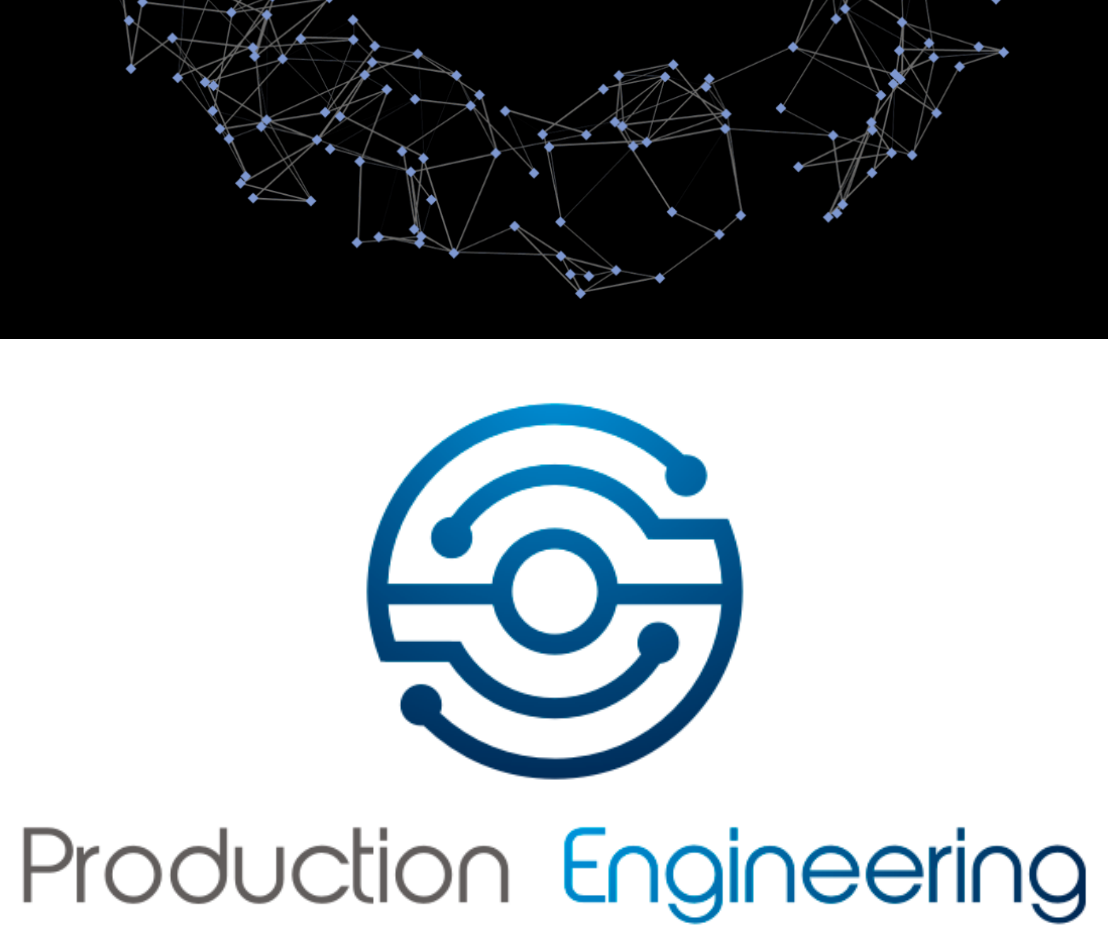

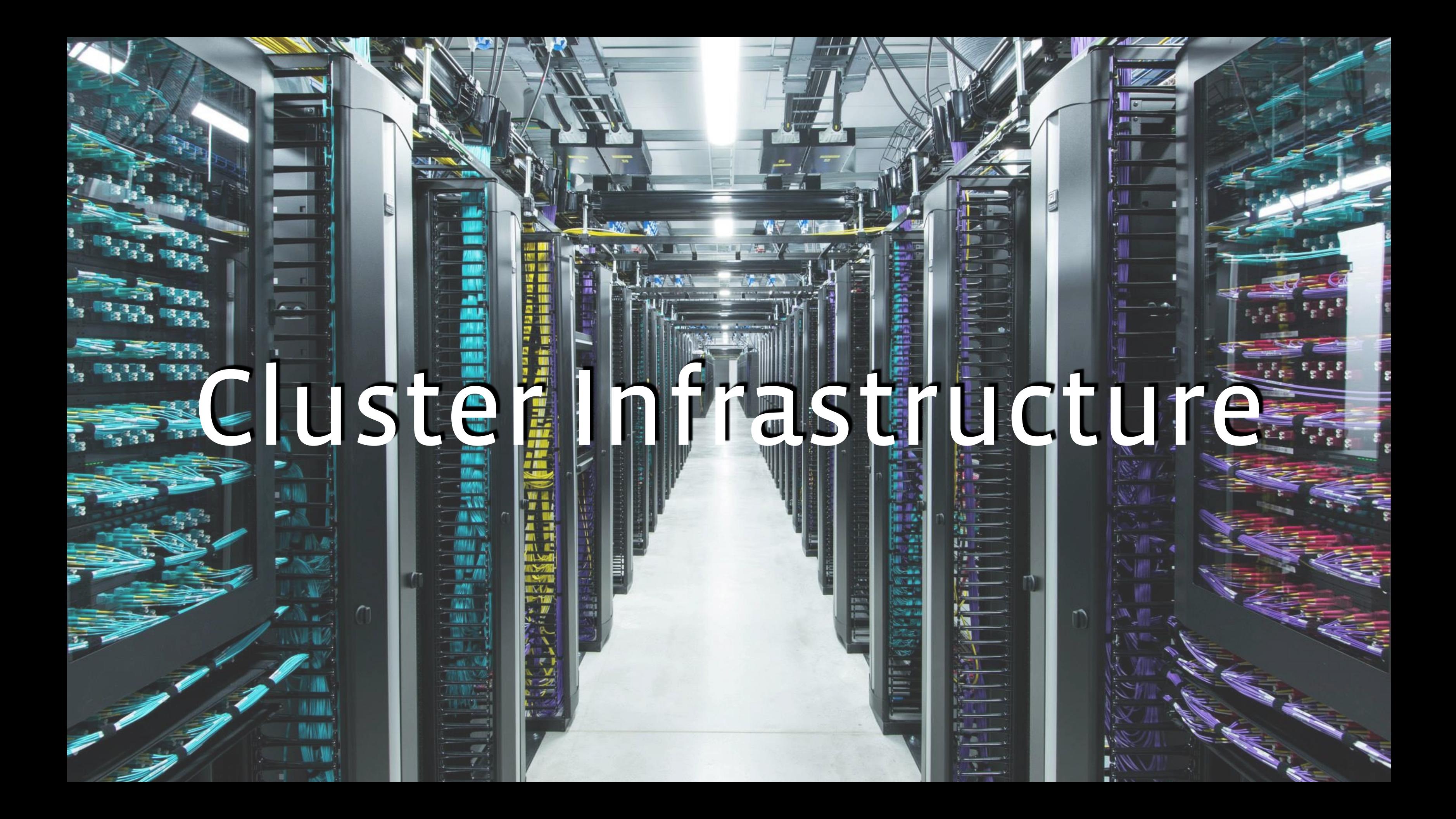

# Agenda

- Cluster overview
- DCHP: how and why it's used
- Old architecture and its limits
- How we solved those limits
- Lesson learned and other takeaways

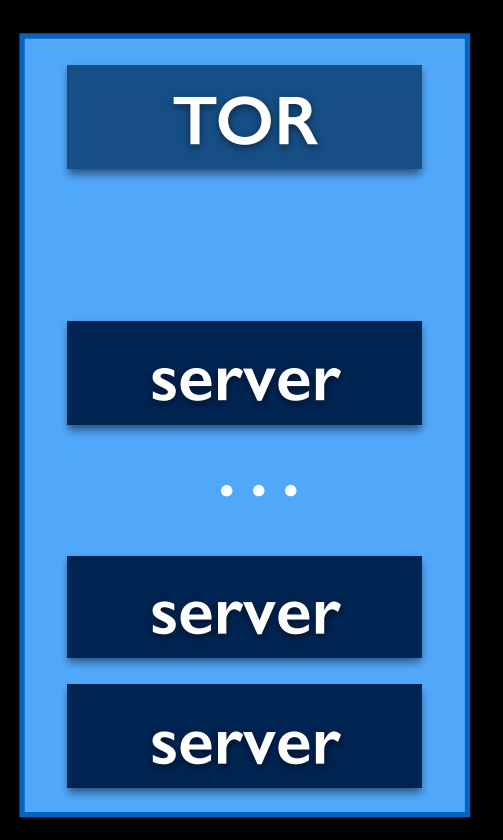

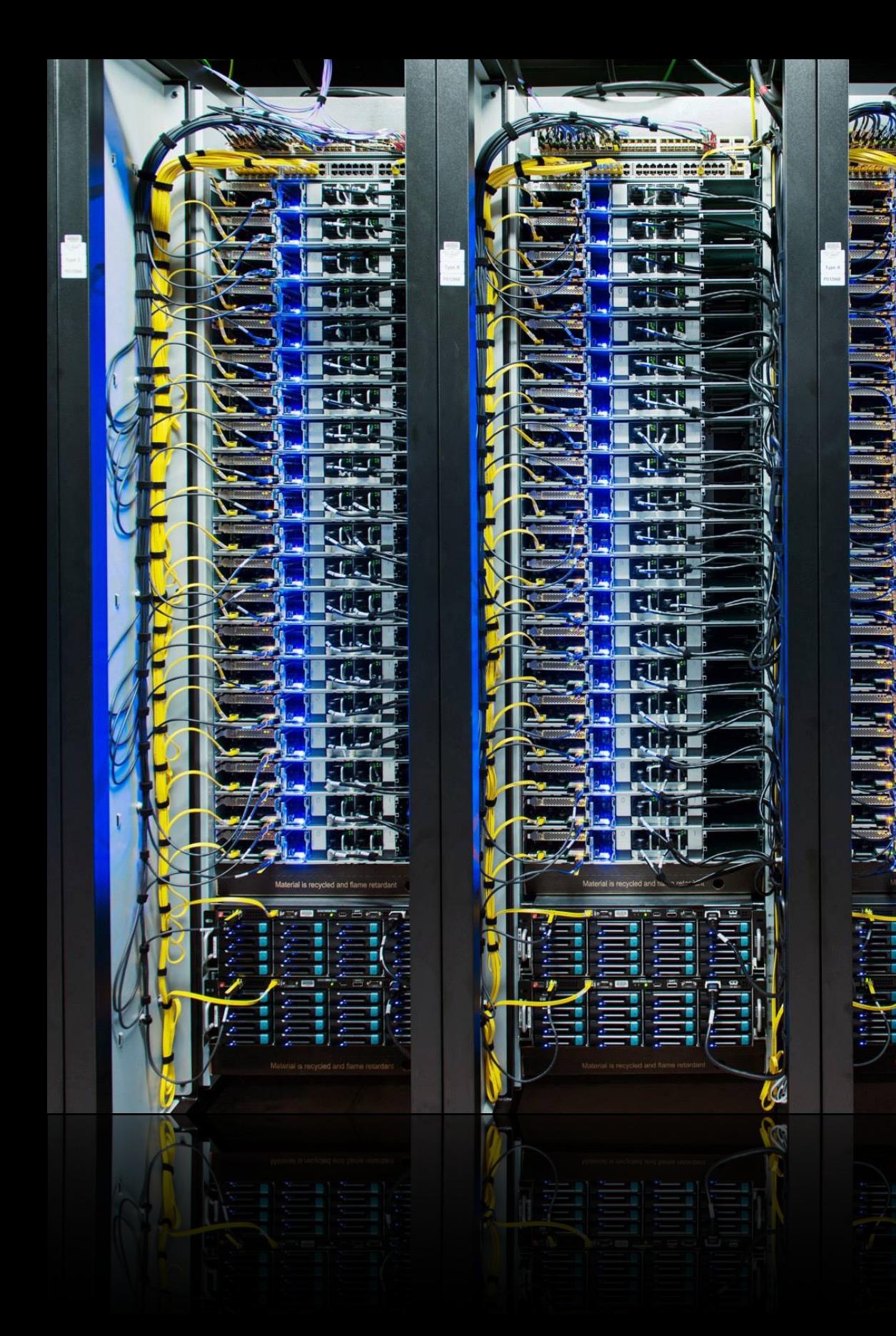

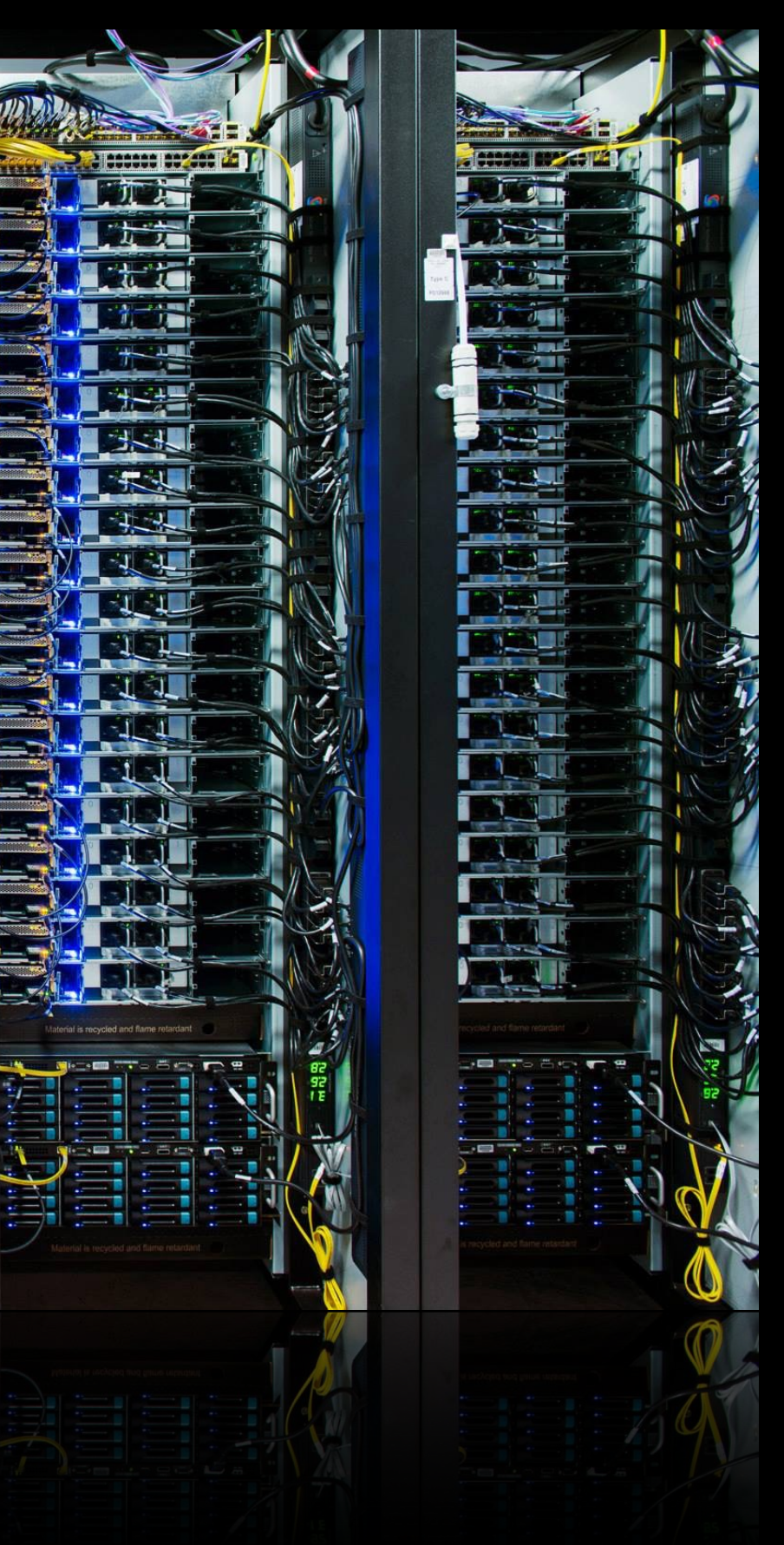

### **"Wedge" switch running FBOSS**

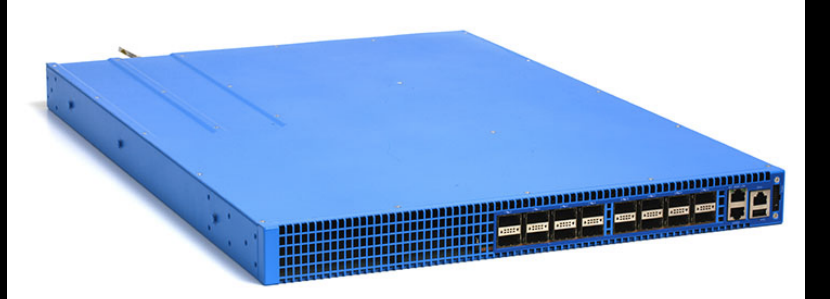

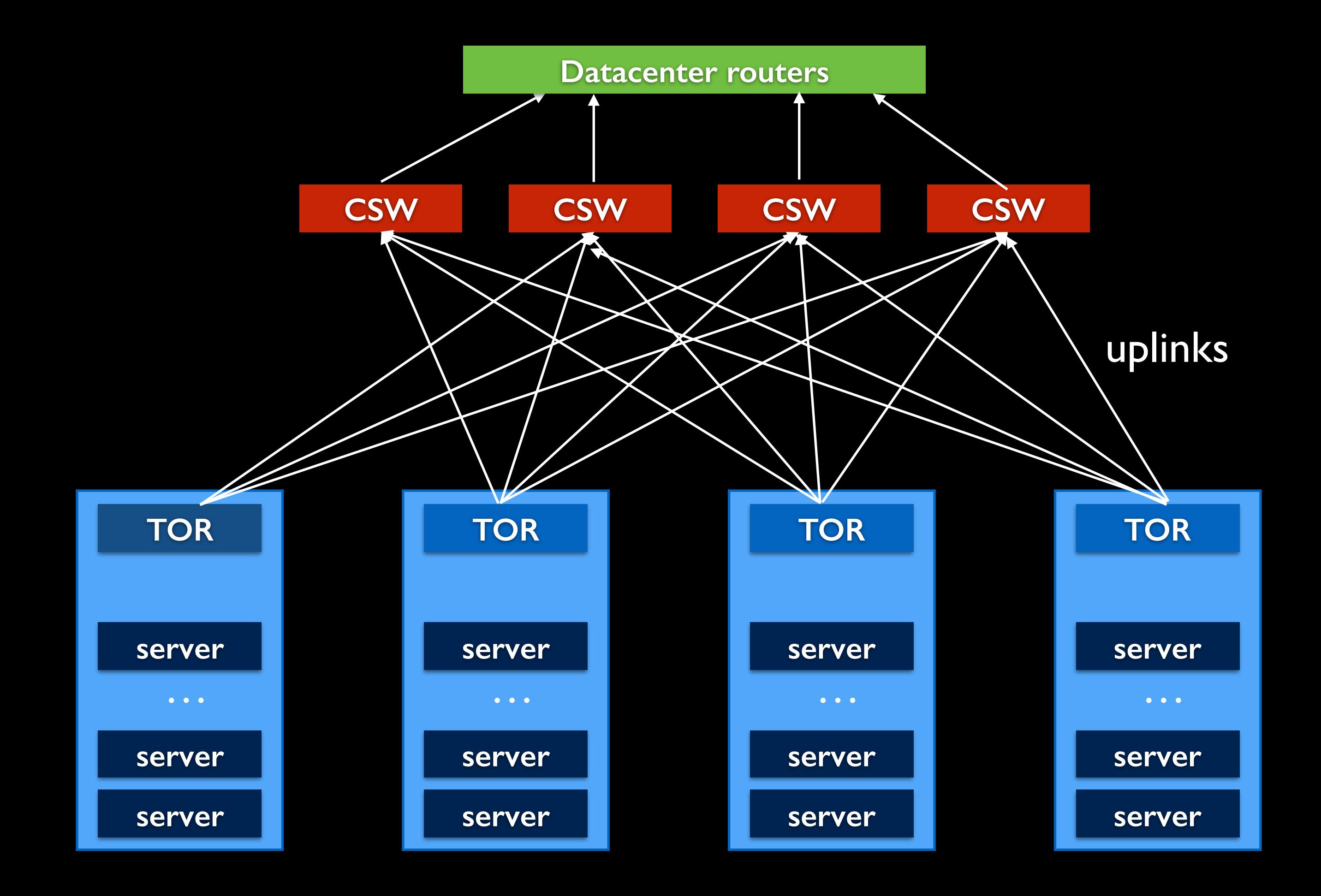

# DHCP: how and why?

For bare metal provisioning: •At reboot • Used to install OS on hosts •Anaconda based •iPXE

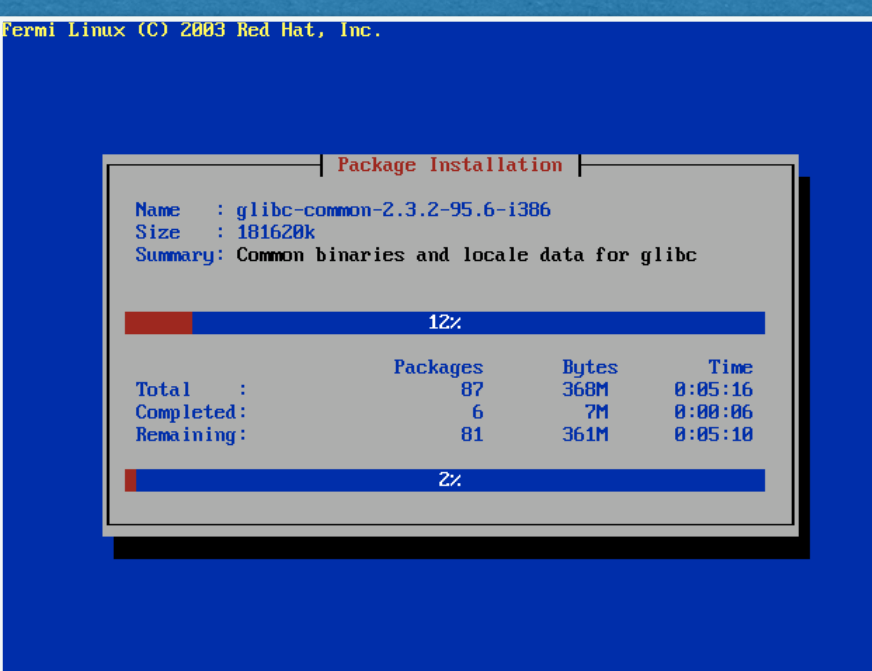

<Tab>/<Alt-Tab> between elements | <Space> selects | <F12> next screen

### For Out Of Band management: •To assign IPs to OOB interfaces • Leases renewed typically

once a day

GNU GRUB version 0.97 (640K lower / 2060864K upper memory) UEFI pxeboot - \$tftproot/efi/efidefault Use the  $\hat{ }$  and v keys to select which entry is highlighted. Press enter to boot the selected OS, 'e' to edit the commands before booting, 'a' to modify the kernel arguments before booting, or 'c' for a command-line.

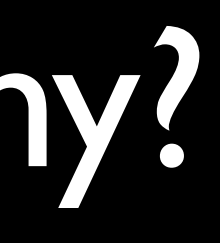

# Anatomy of a DHCP4 handshake

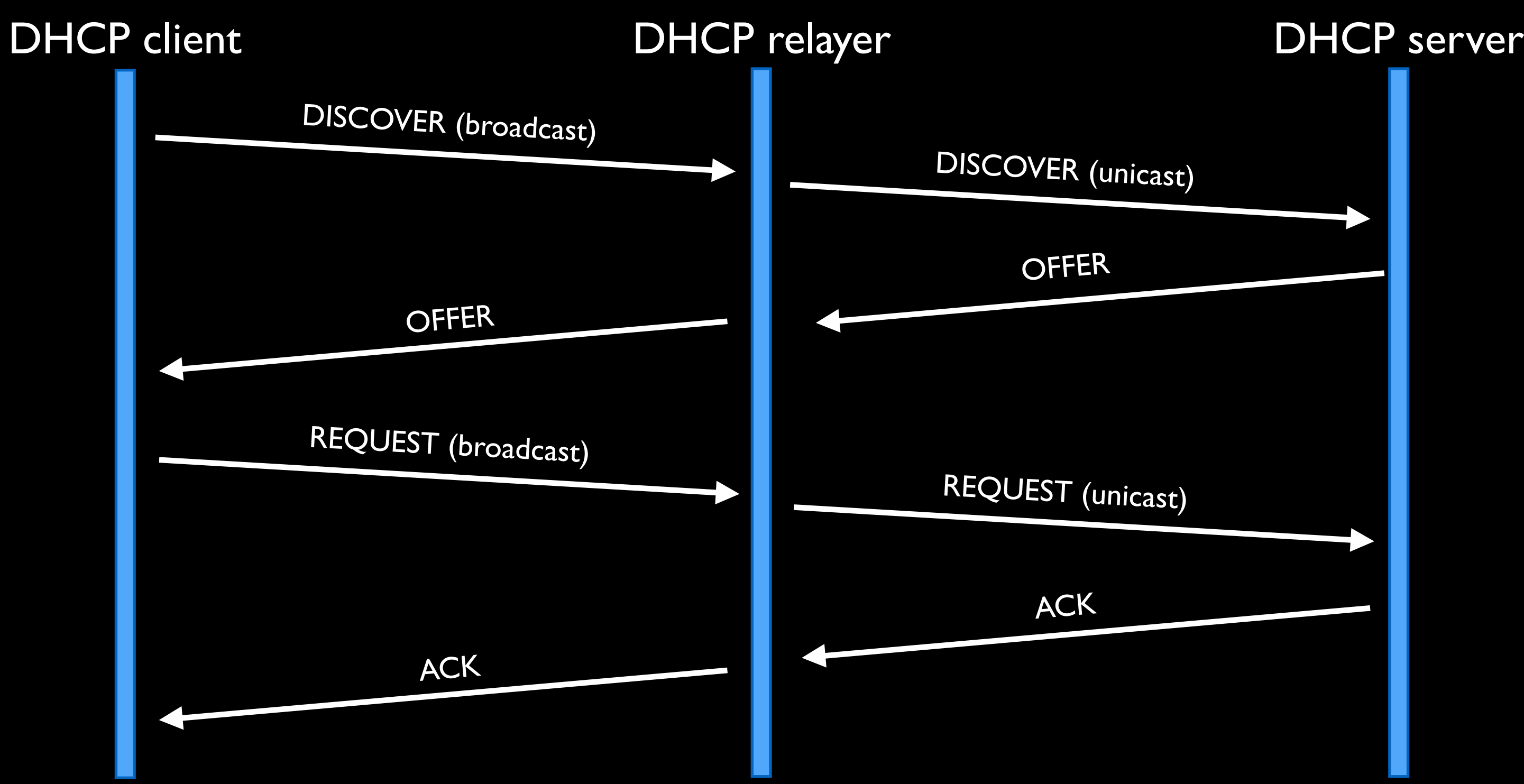

- Different option names and formats
- Doesn't deliver routing info (done by IPv6 via RA packets)
- 255.255.255.255 -> ffo2::1:2 (special multicast IP) -> needs Relayer
- DUID (*"Dhcp Unique IDentifier"*) replaces MAC
	- we use DUID-LL[T]

# What about DHCPv6 (RFC3315)?

It's similar but with few differences:

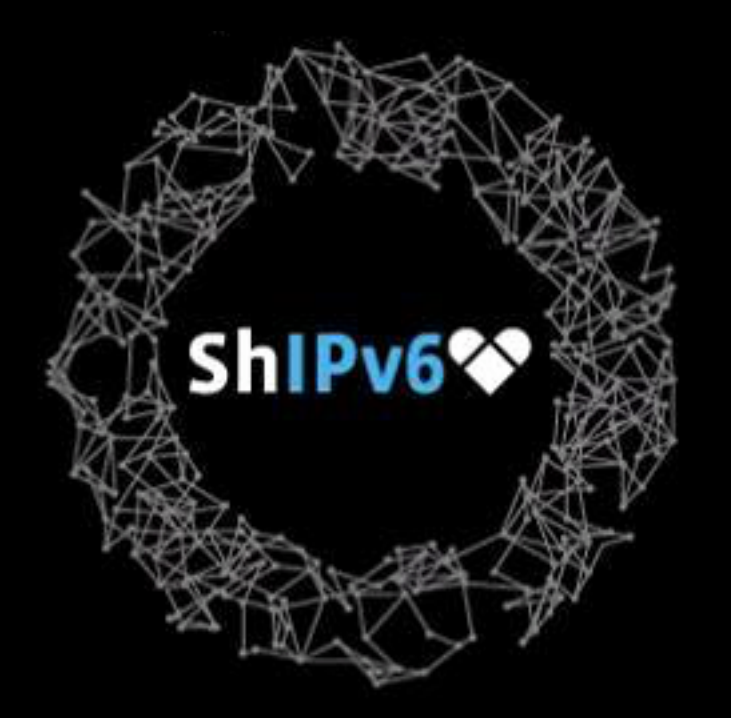

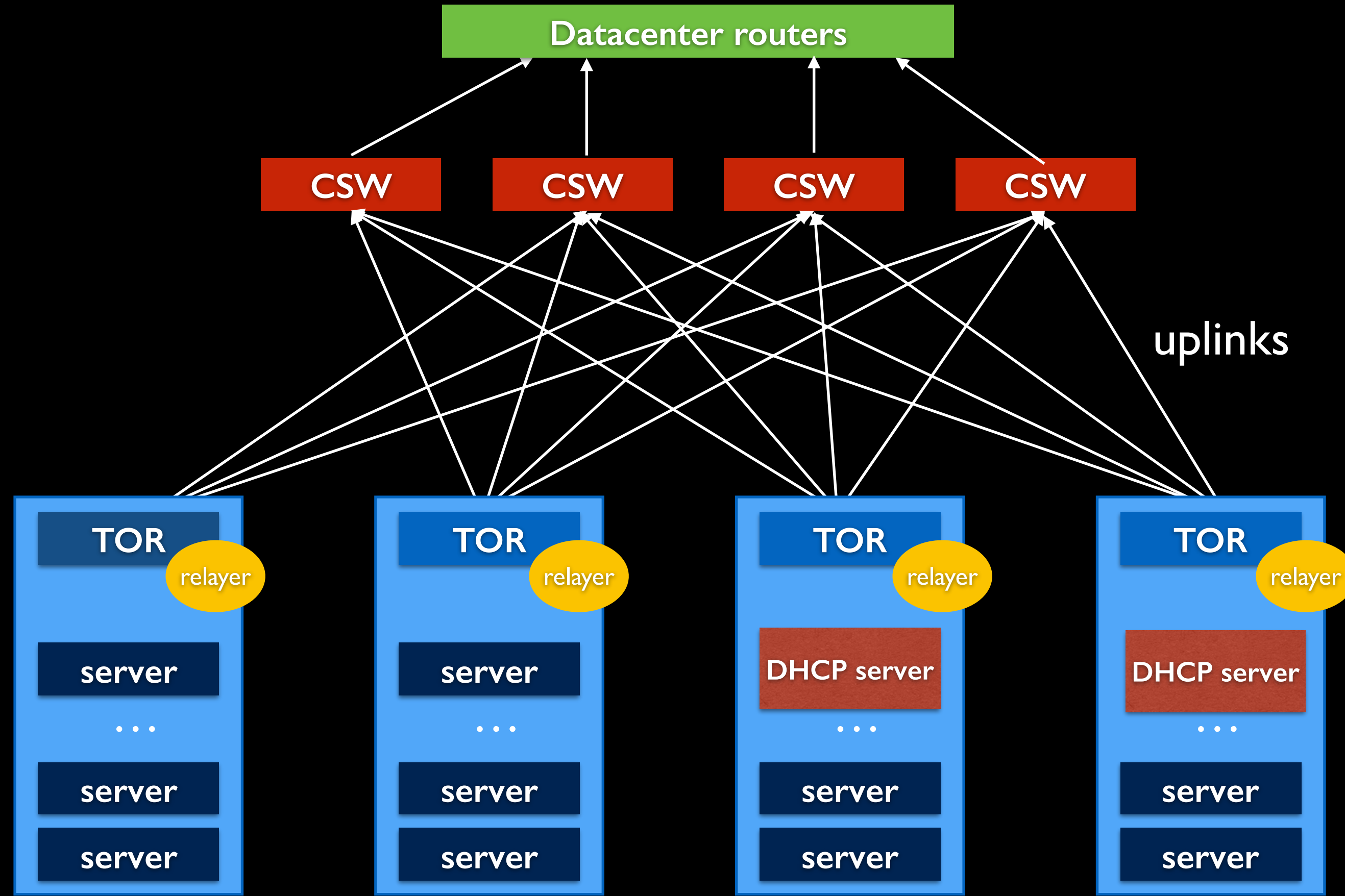

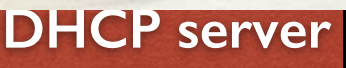

configuration of the state of the state of the state of the state of the state of the state of the state of the state of the state of the state of the state of the state of the state of the state of the state of the state

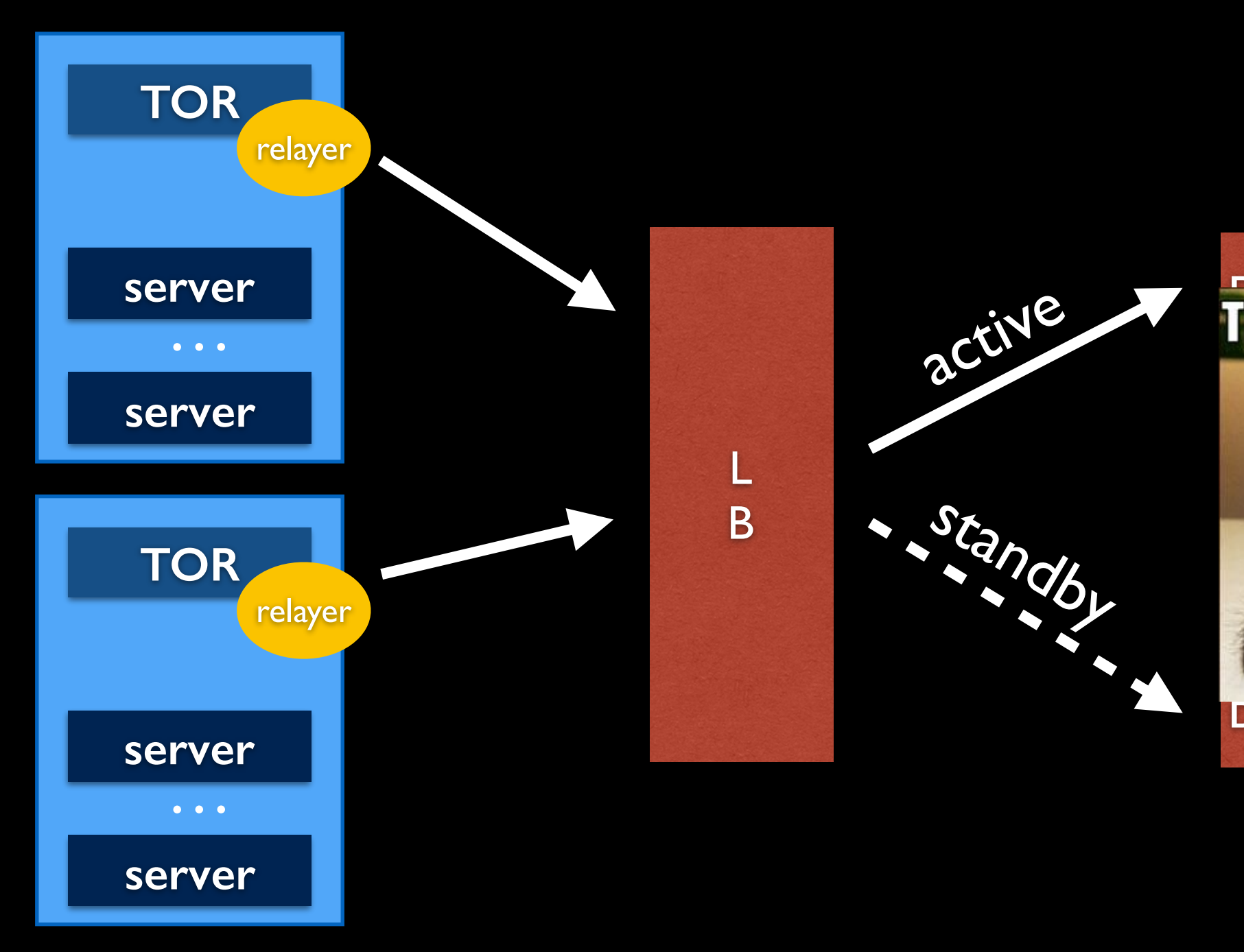

### Problem: failure domain of the old architecture

### **DHCP server** static

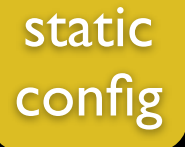

# Problem: bootstrapping a cluster

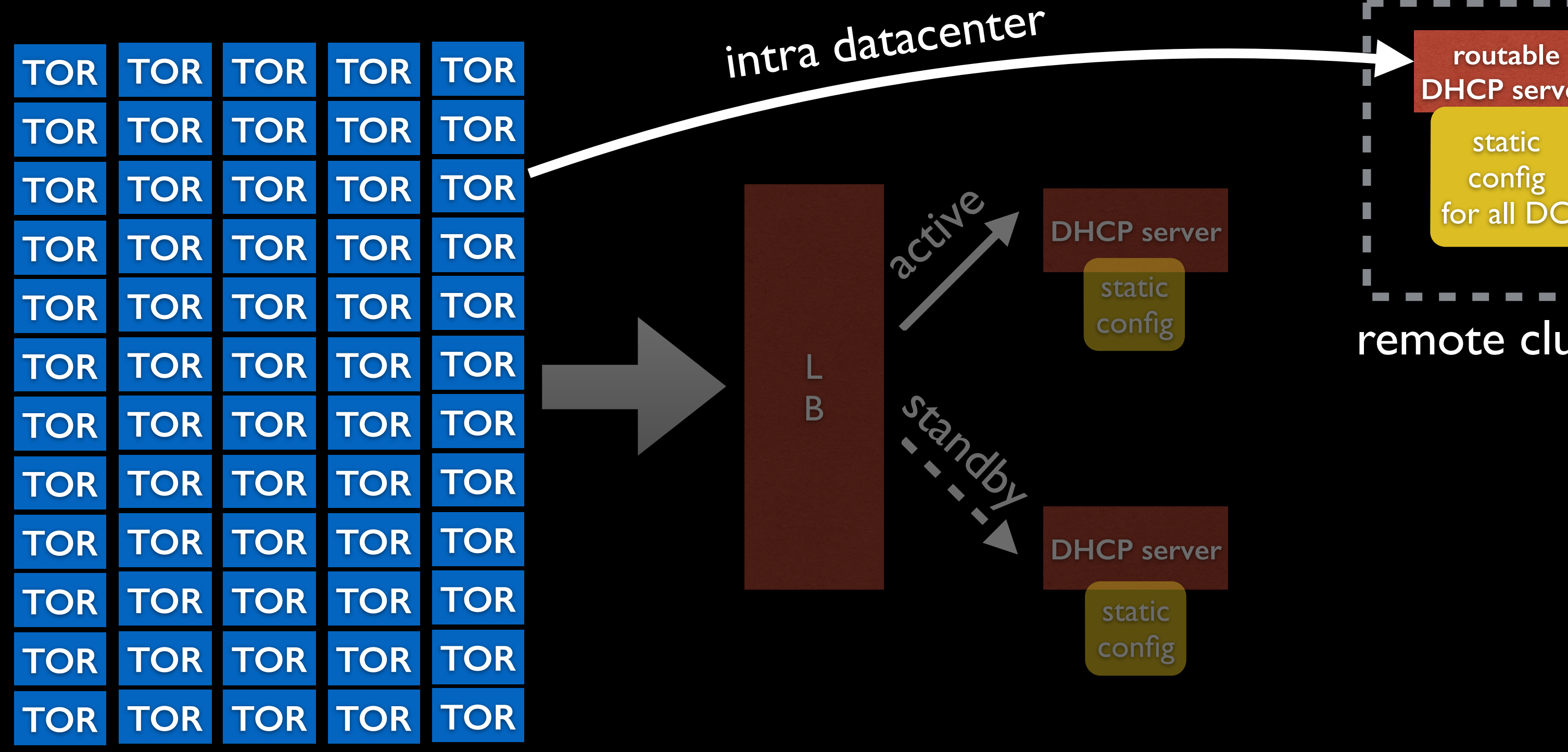

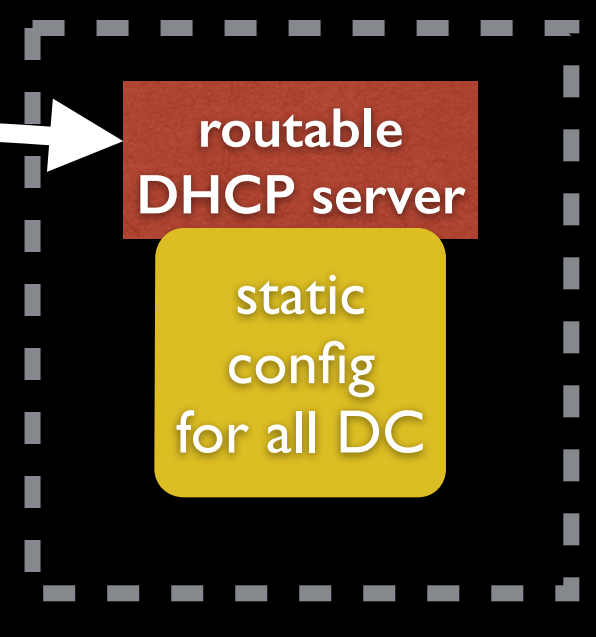

### remote cluster

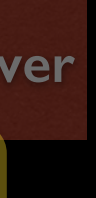

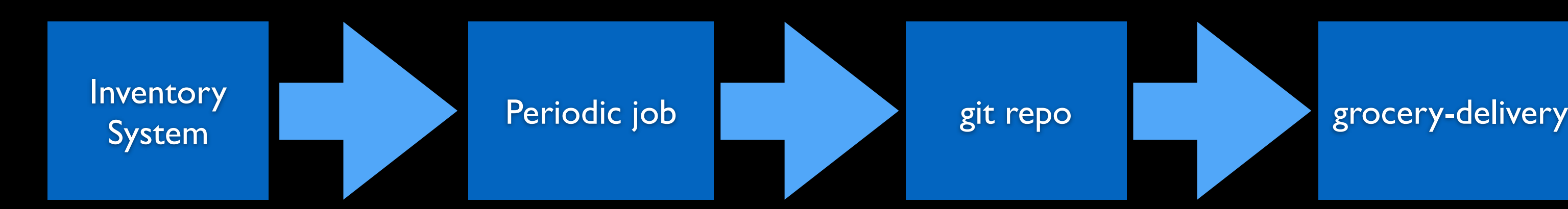

# Problem: configuration distribution

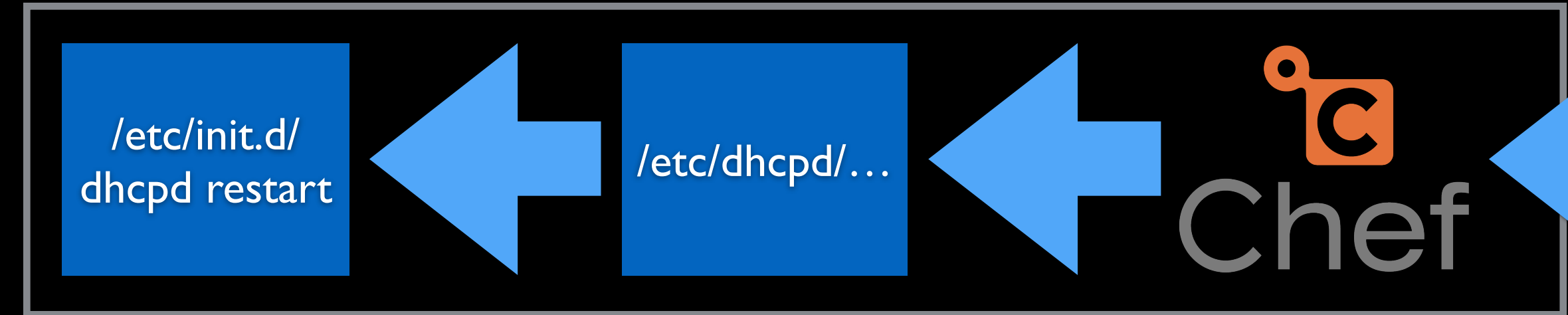

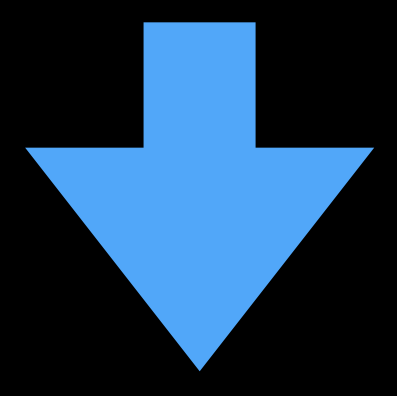

### **Chef** Infrastructure

### DHCP server

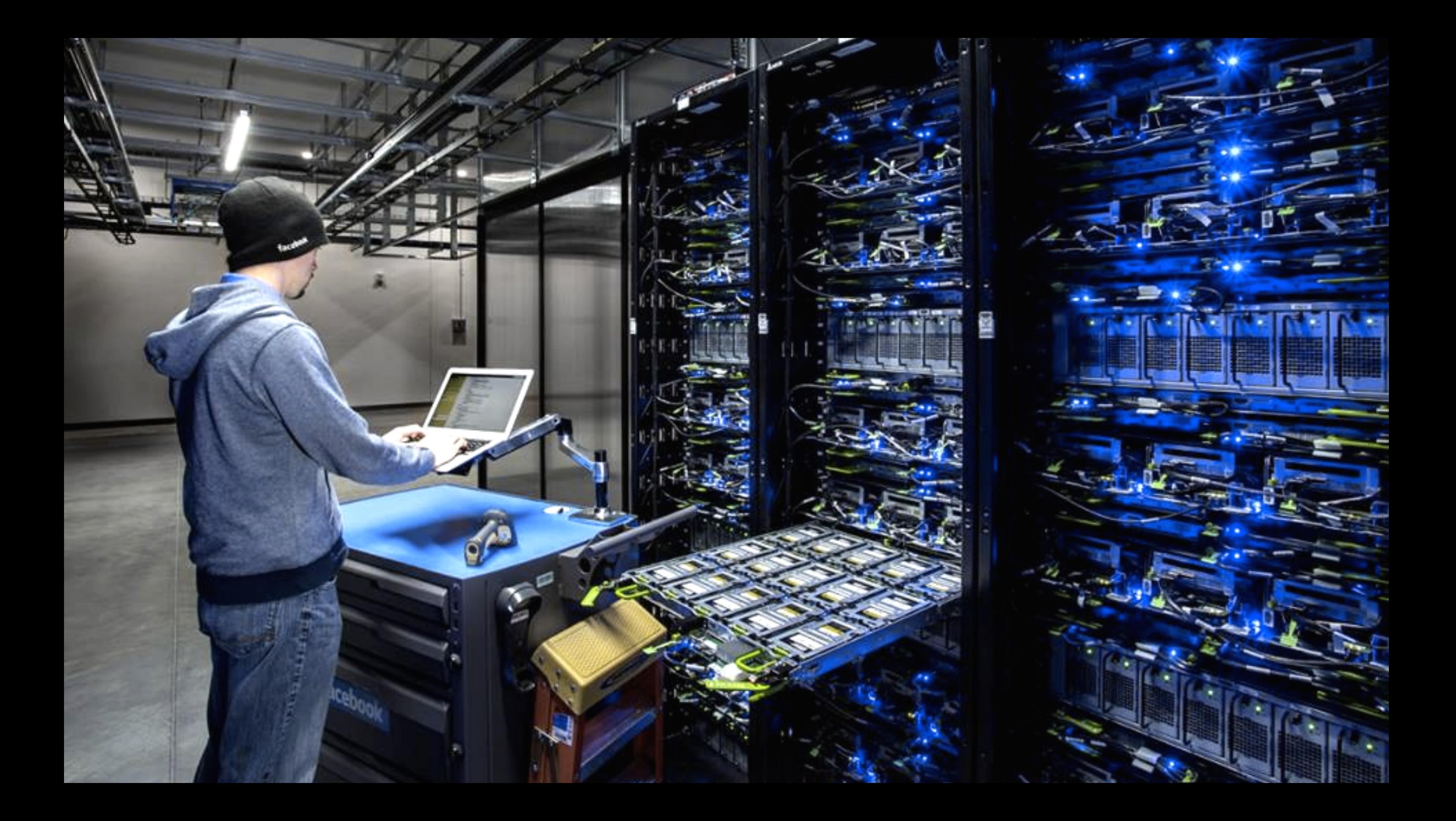

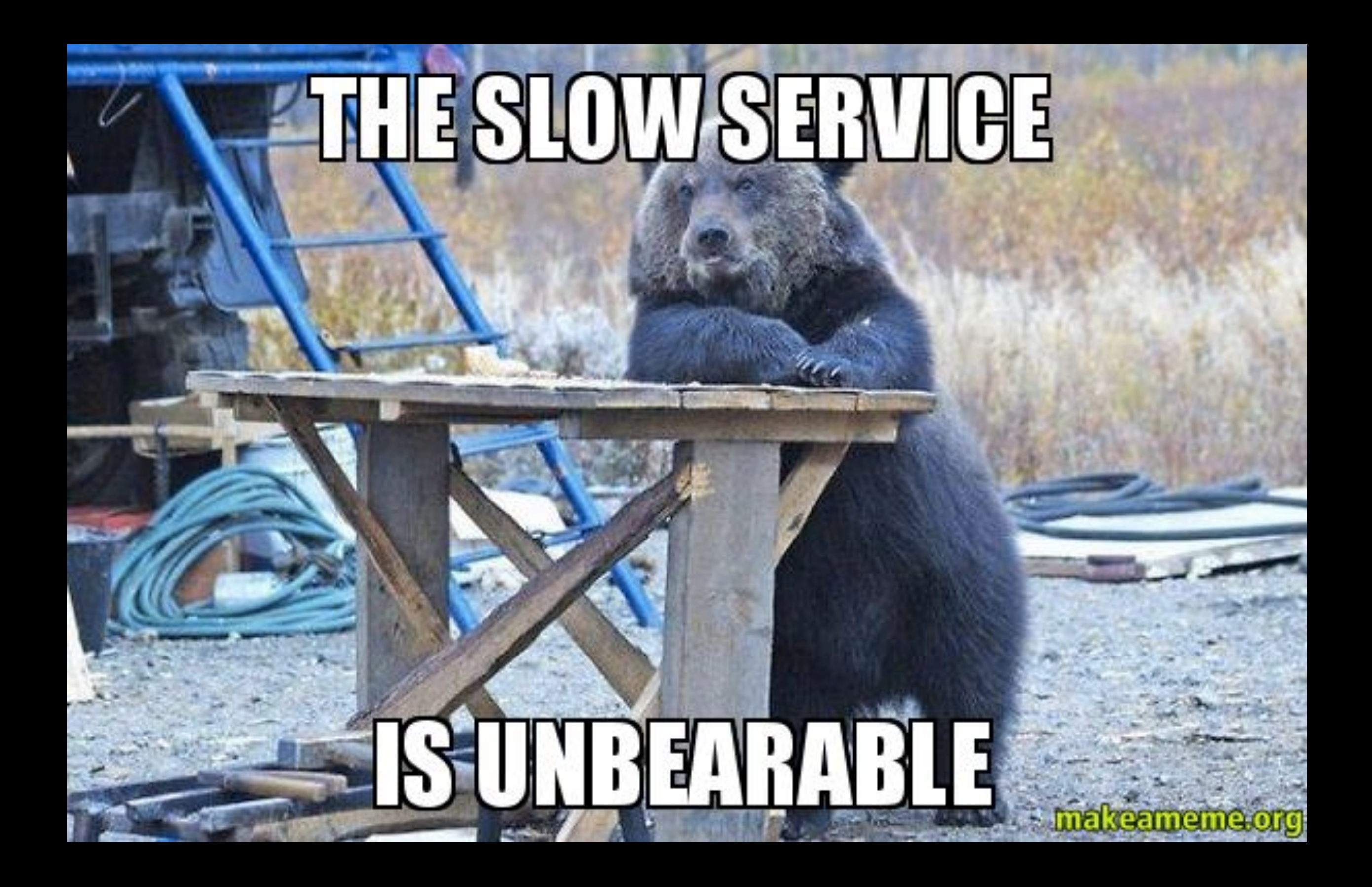

# Problem: lack of instrumentation

- Lack of instrumentation, we were oblivious to things like:
	- $•$  # RPS
	- · client latencies
	- # of errors/exceptions
	- flying blind

Photo by Bill Abbott-

# Path to success

- Support both DHCPv4 and DHCPv6
- Stateless server
	- shipping config shouldn't be required
	- host data should be pulled dynamically from inventory system
- Get rid of the hardware load balancers
- Must be easy to "containerize"
- Integrated with Facebook infrastructure

Photoby Angelo Failla

Photo by Edith Soto -

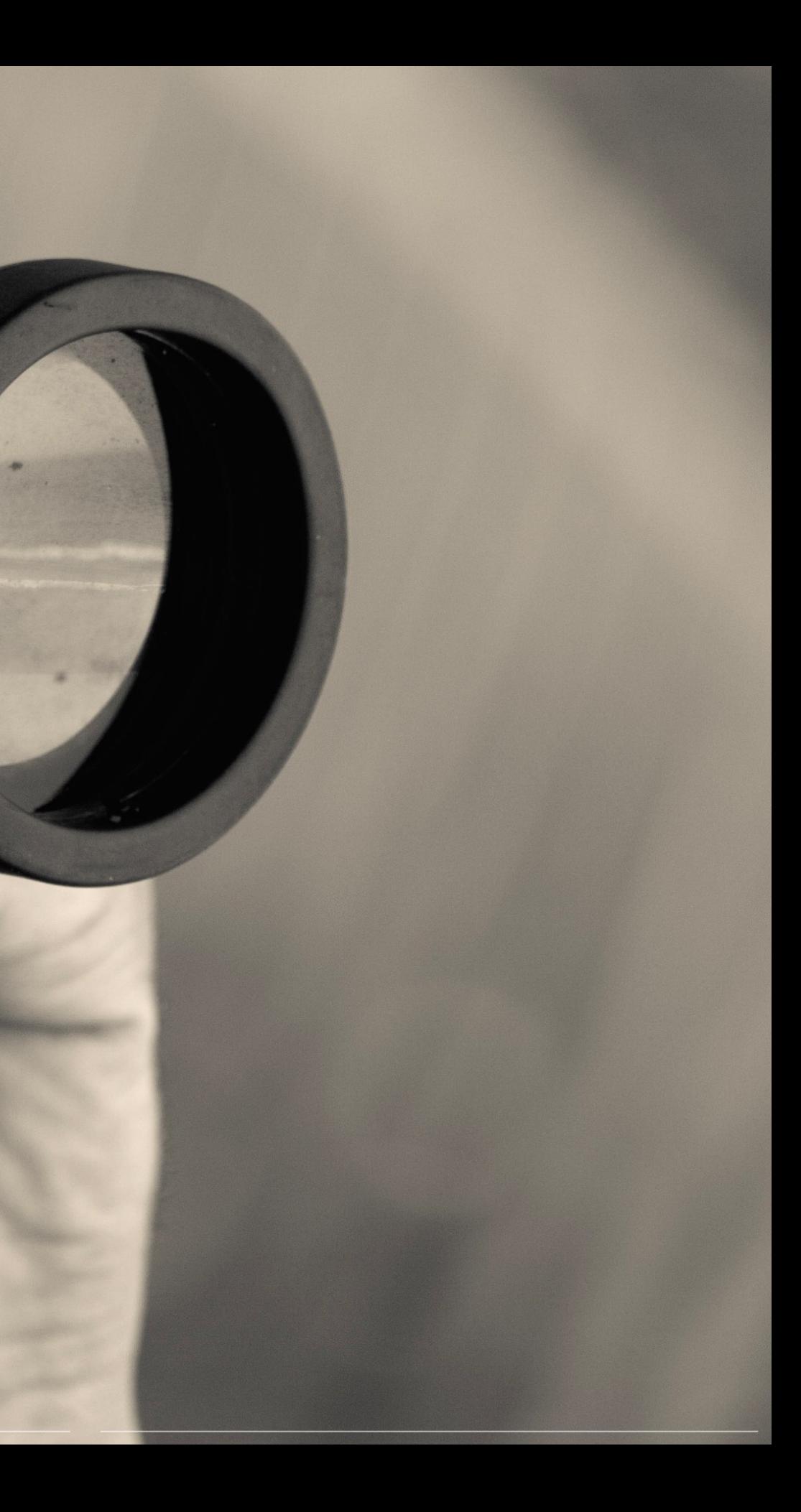

# Enter ISC KEA

- New DHCP rewrite from ISC (Internet Software Consortium)
- Started in 2009 (BIND10), DHCP component started in 2011
- Why a re-write?
	- ISC DHCPD code is ~18 years old
	- Not built using modern software development models
	- Monolithic code => complex => not modular => not easy to extend
	- Managed open source model (closed repo, semi-closed bug tracking)
	- Lacking performance

**libdhcp++** 

**ISON Configuration**  **e** general purpose DHCP library

- IPv4/IPv6 packet parsing/assembly
- IPv4/IPv6 options parsing/assembly
- interface detection (Linux, partial BSD/Mac OSX)
- **•** socket management

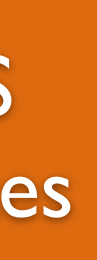

DHCPv6 Server

DNS Updates Perfdhcp

DHCPv4 Server

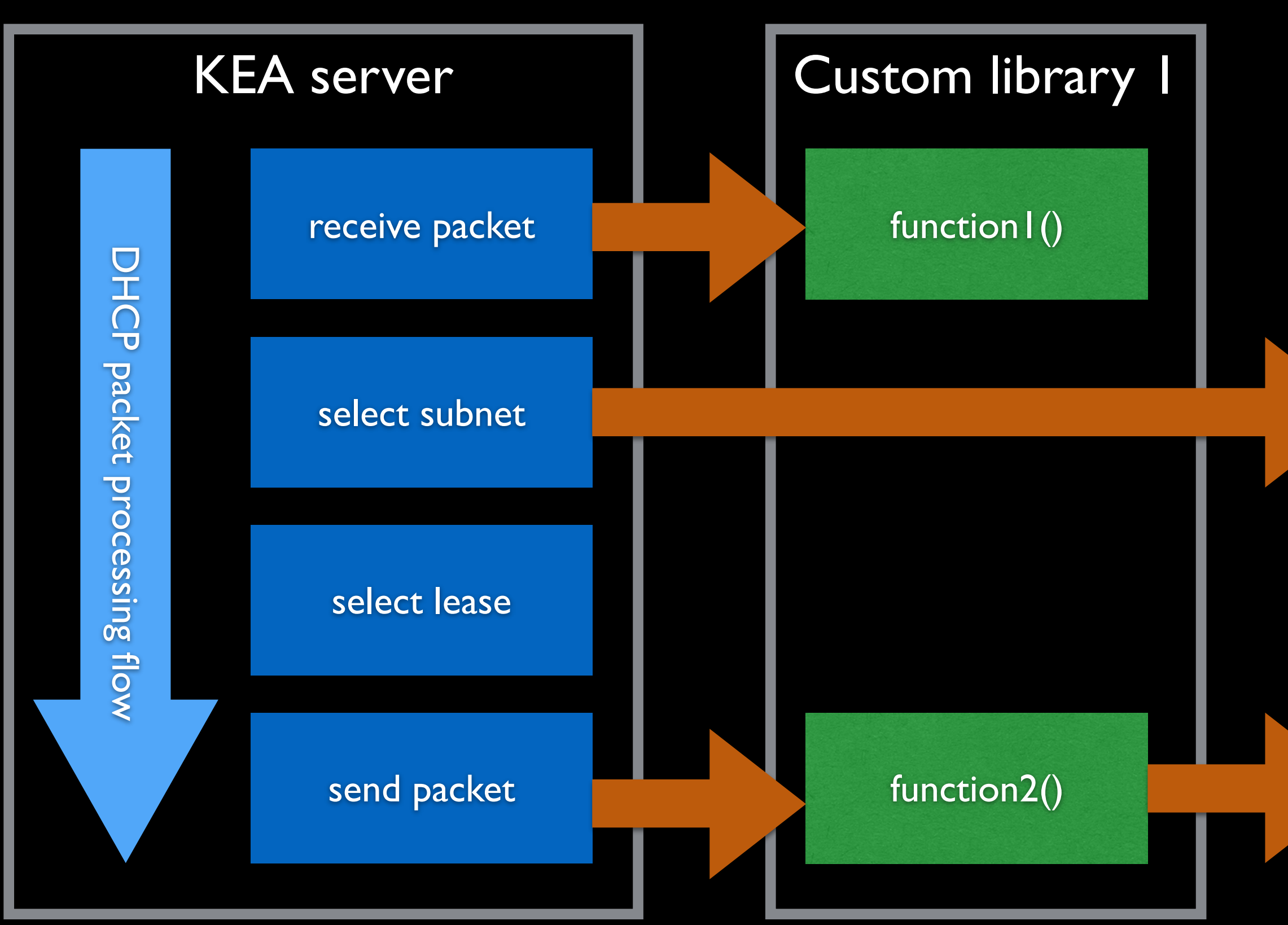

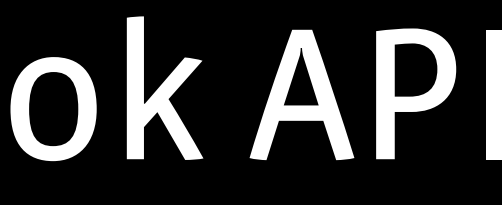

### Custom library 2

### function  $1()$

### function2()

# Extending KEA: the Hook API

### KEA JSON config file looks like this:

```
\mathcal{L} "Logging": {
     "loggers": [{
          "severity": "DEBUG",
         "name": "*",
         "debuglevel": 0
       }]
   },
   "Dhcp4": {
     "hooks-libraries": [
       "/path/to/your/library.so"
     ],
     "interfaces": [
       "eth0"
     ],
     "valid-lifetime": 4000,
     "renew-timer": 1000,
     "rebind-timer": 2000,
    "subnet4": [{
          "subnet": "0.0.0.0/0",
          "pools": [{
              "pool": "0.0.0.0-255.255.255.255"
           }]
     }]
 }
}
```
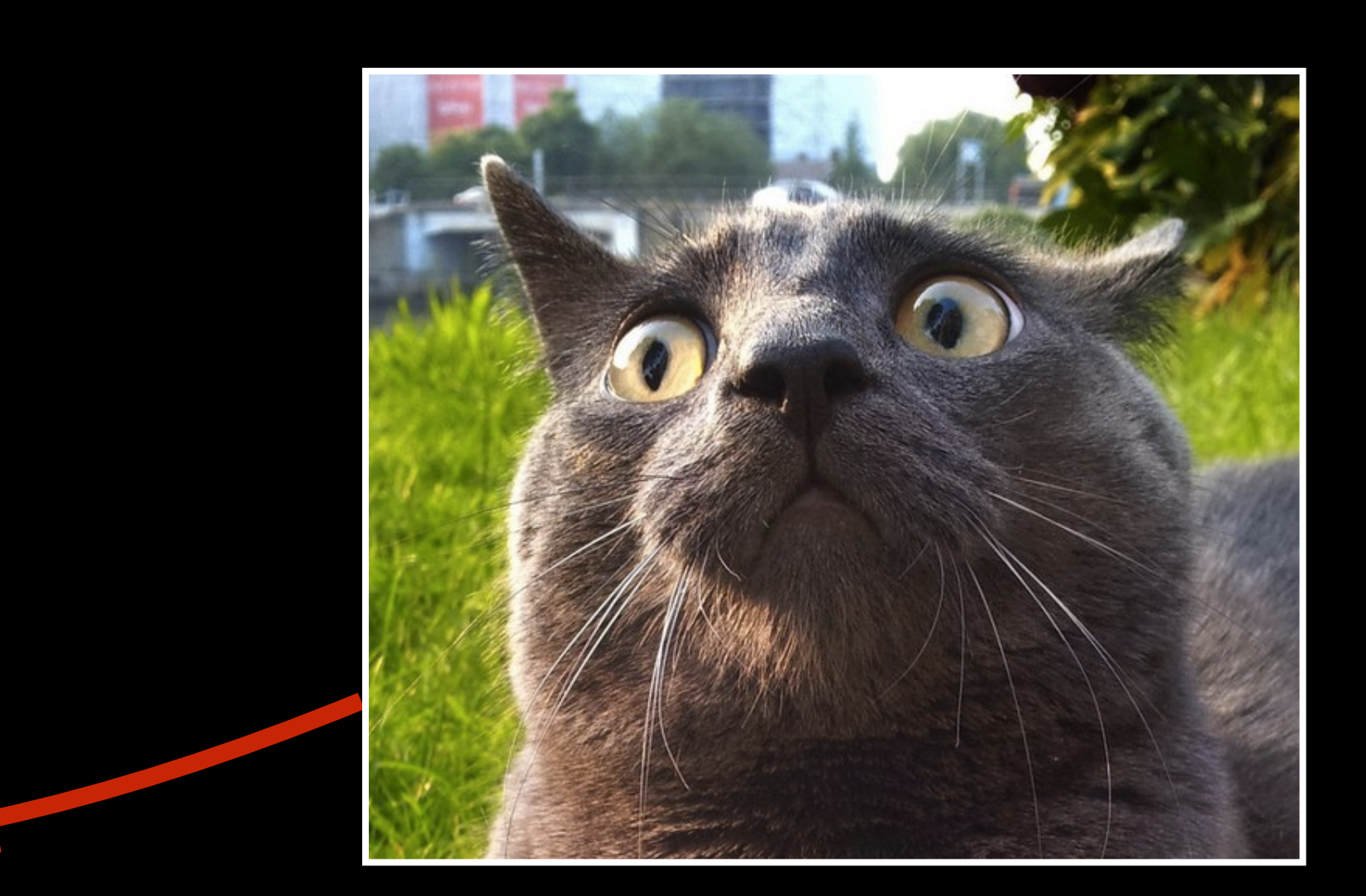

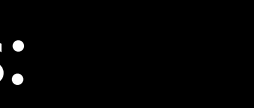

FB Infra (e.g.: logging, alerting, metrics, inventory, others)

**In Memory Cache** 

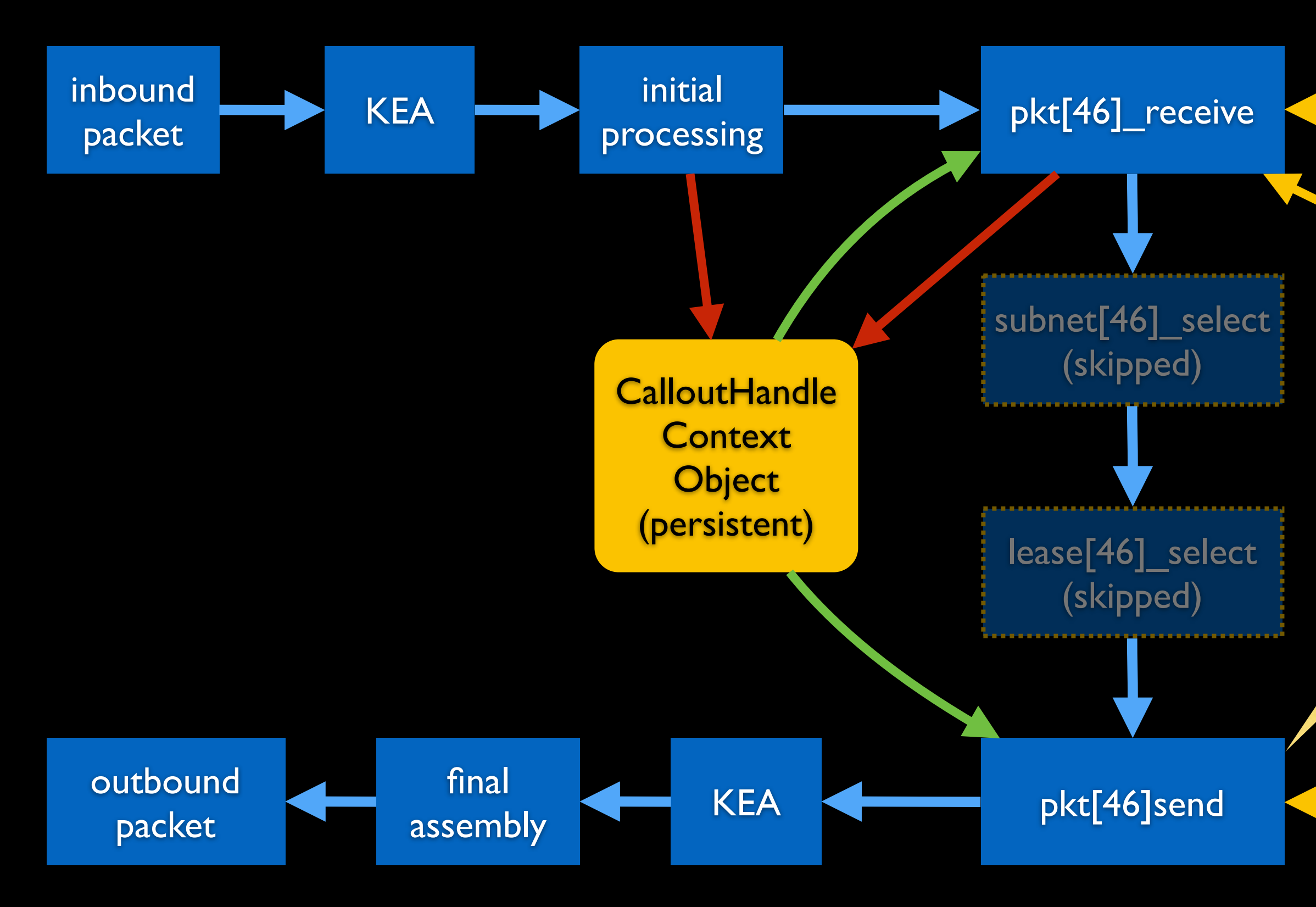

FB Infra (e.g.: logging, alerting, metrics, inventory, others)

skipped subnet/lease selection means packet is empty at this point and needs to be filled in

# Life of a packet in the FB Hook library

```
#include <hooks/hooks.h>
#include <dhcp/pkt4.h>
#include <dhcp/hwaddr.h>
#include "yourlibs.h"
using namespace isc::hooks;
extern "C" {
   int version() {
     return KEA_HOOKS_VERSION;
   }
   int load(LibraryHandle& libhandle) {
     // initialize needed objects 
     // (logging, cache, config, etc)
     return 0;
 }
   int unload() {
     // destroy the objects
     return 0;
```
}

. . . . . . .

### int subnet4\_select(CalloutHandle& handle) {

```
 . . . . . . .
      handle.setSkip(true);
      return 0;
    }
      handle.setSkip(true);
      return 0;
    }
 . . . . . . .
```
int lease4\_select(CalloutHandle& handle) {

### int pkt4\_receive(CalloutHandle& handle) {

}

. . . . .

. . . . .

### int pkt4\_send(CalloutHandle& handle) {

}

```
 Pkt4Ptr query4_ptr;
handle.getArgument("query4", query4_ptr);
```
int pkt4\_receive(CalloutHandle& handle) {

}

. . . . .

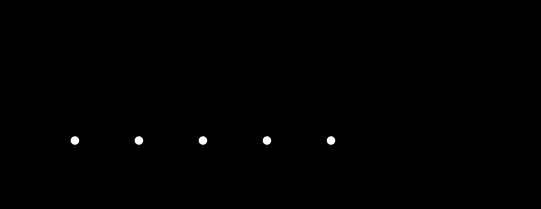

int pkt4\_send(CalloutHandle& handle) {

}

int pkt4\_receive(CalloutHandle& handle) {

 $\bullet\qquad\bullet\qquad\bullet$ 

```
 Pkt4Ptr query4_ptr;
 handle.getArgument("query4", query4_ptr);
```
HWAddrPtr hwaddr\_ptr = query4\_ptr->getHWAddr();

}

. . . . .

. . . . .

int pkt4\_send(CalloutHandle& handle) {

}

```
 Pkt4Ptr query4_ptr;
handle.getArgument("query4", query4_ptr);
```

```
 int pkt4_receive(CalloutHandle& handle) {
```

```
 HWAddrPtr hwaddr_ptr = query4_ptr->getHWAddr();
```

```
 HostStateObject hostInfo;
 if (!getHostInfo(&hostInfo, hwaddr_ptr)) {
   LOG(ERROR) << "Something went wrong!";
  handle.setSkip(true);
   return 0;
 }
```
}

. . . . .

. . . . .

}<br>}

### int pkt4\_send(CalloutHandle& handle) {

```
 Pkt4Ptr query4_ptr;
handle.getArgument("query4", query4_ptr);
```

```
 int pkt4_receive(CalloutHandle& handle) {
```

```
 HWAddrPtr hwaddr_ptr = query4_ptr->getHWAddr();
```

```
 HostStateObject hostInfo;
 if (!getHostInfo(&hostInfo, hwaddr_ptr)) {
   LOG(ERROR) << "Something went wrong!";
  handle.setSkip(true);
   return 0;
 }
```

```
 logStuff(query4_ptr);
```

```
 handle.setContext("hostInfo", hostInfo);
```

```
 return 0;
```
}

. . . . .

. . . . .

}<br>}

int pkt4\_send(CalloutHandle& handle) {

```
 Pkt4Ptr query4_ptr;
handle.getArgument("query4", query4_ptr);
```

```
 int pkt4_receive(CalloutHandle& handle) {
```

```
 HWAddrPtr hwaddr_ptr = query4_ptr->getHWAddr();
```

```
 HostStateObject hostInfo;
 if (!getHostInfo(&hostInfo, hwaddr_ptr)) {
   LOG(ERROR) << "Something went wrong!";
   handle.setSkip(true);
   return 0;
 }
```

```
 logStuff(query4_ptr);
```

```
 handle.setContext("hostInfo", hostInfo);
```

```
 return 0;
```
}

. . . . .

. . . . .

}<br>}

int pkt4\_send(CalloutHandle& handle) {

 Pkt4Ptr response4\_ptr; HostStateObject hostInfo;

 // at this point response4 is empty so we have // to fill all the things ourselves handle.getArgument("response4", response4\_ptr); handle.getContext("hostInfo", hostInfo);

```
 int pkt4_receive(CalloutHandle& handle) {
```

```
 Pkt4Ptr query4_ptr;
 handle.getArgument("query4", query4_ptr);
```

```
 HWAddrPtr hwaddr_ptr = query4_ptr->getHWAddr();
```

```
 HostStateObject hostInfo;
 if (!getHostInfo(&hostInfo, hwaddr_ptr)) {
   LOG(ERROR) << "Something went wrong!";
   handle.setSkip(true);
   return 0;
 }
```

```
 logStuff(query4_ptr);
```

```
 handle.setContext("hostInfo", hostInfo);
```

```
 return 0;
```
}

. . . . .

. . . . .

}<br>}

### int pkt4\_send(CalloutHandle& handle) {

 Pkt4Ptr response4\_ptr; HostStateObject hostInfo; // to fill all the things ourselves

 // at this point response4 is empty so we have handle.getArgument("response4", response4\_ptr); handle.getContext("hostInfo", hostInfo);

 // set all relevant options (e.g. default gw, // boot options, subnet, DNS, domain search, fillUpResponsePacket(response4\_ptr, hostInfo);

```
 // hostname, lease time, etc)
```

```
 int pkt4_receive(CalloutHandle& handle) {
```

```
 Pkt4Ptr query4_ptr;
 handle.getArgument("query4", query4_ptr);
```

```
 HWAddrPtr hwaddr_ptr = query4_ptr->getHWAddr();
```

```
 HostStateObject hostInfo;
 if (!getHostInfo(&hostInfo, hwaddr_ptr)) {
   LOG(ERROR) << "Something went wrong!";
   handle.setSkip(true);
   return 0;
 }
```

```
 logStuff(query4_ptr);
```

```
 handle.setContext("hostInfo", hostInfo);
```

```
 return 0;
```
}

. . . . .

. . . . .

### int pkt4\_send(CalloutHandle& handle) {

```
 Pkt4Ptr response4_ptr;
 HostStateObject hostInfo;
 // to fill all the things ourselves
```
 // at this point response4 is empty so we have handle.getArgument("response4", response4\_ptr); handle.getContext("hostInfo", hostInfo);

 // set all relevant options (e.g. default gw, // boot options, subnet, DNS, domain search, fillUpResponsePacket(response4\_ptr, hostInfo);

```
 // hostname, lease time, etc)
```

```
 logStuff(response4_ptr);
 return 0;
```
}

}<br>}

You can compile your code using something like this:

\$ g++ -I /usr/include/kea -L /usr/lib/kea/lib -fpic -shared -o \${your\_lib}.so \ \${your\_hook\_lib\_files} -lkea-dhcpsrv -lkea-dhcp++ -lkea-hooks -lkea-log \ -lkea-util -lkea-exceptions

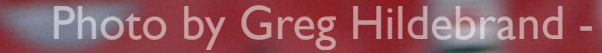

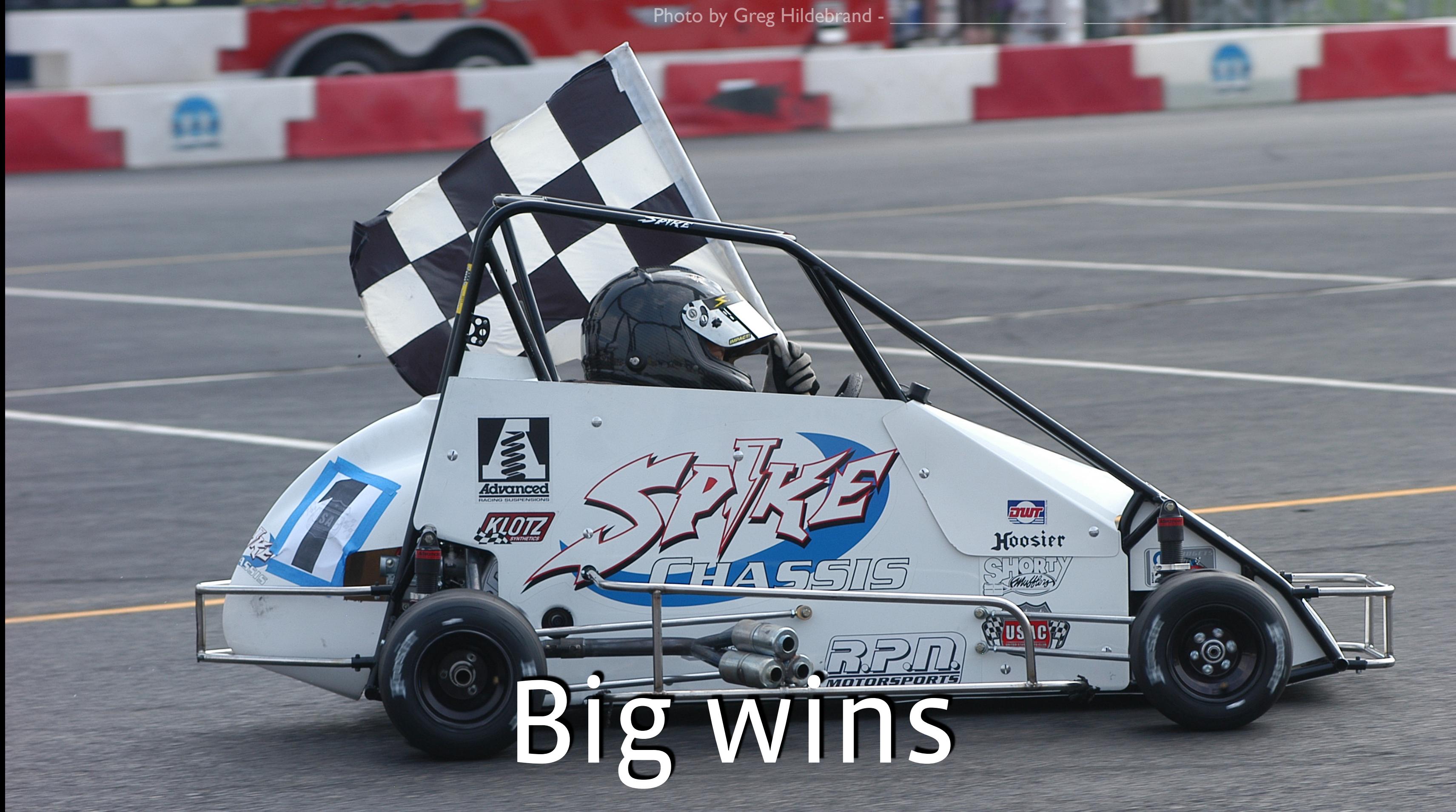

# No more static configuration

- Configuration for hosts is pulled dynamically from inventory
- DCOPs people are happy (no more problems during swaps)
- Makes deployment easier, only need to generate a small JSON file
- Integrated with "configerator": our configuration infrastructure based on Python DSL.
	- Version controlled, canary support, hot reload support, etc.

# No more hardware load balancing!

![](_page_36_Picture_1.jpeg)

- Switched to Anycast/ECMP
- Packets sent to the anycast address are delivered to the nearest server
- Same fleet-wide "anycast" IP is assigned to all DHCP servers (to ip6tnl0/tunl0 interfaces)
- ExaBGP is used to advertise the anycast IP
- Servers become routers and part of the network infrastructure

![](_page_37_Figure_0.jpeg)

![](_page_37_Picture_1.jpeg)

tunl0: 10.127.255.67

![](_page_38_Figure_1.jpeg)

tunl0: 10.127.255.67

![](_page_38_Picture_3.jpeg)

# Seamless cluster/datacenter turnups

![](_page_39_Picture_168.jpeg)

inter datac

static **config** 

**DHCP server**

![](_page_39_Picture_9.jpeg)

standby

### **routable DHCP server**

static config for all DC

![](_page_39_Picture_8.jpeg)

## Metrics!

![](_page_40_Figure_1.jpeg)

# Time for a war story!

![](_page_41_Picture_0.jpeg)

# First IPv6-only cluster in Luleå, Sweden

- Found bug in BIOS/firmware (\*ALL\* of the machines in cluster)
	- Unable to fetch PXE seed via TFTPv6 when client and server are on different VLANs
- Vendor was made aware of the problem but fix wasn't going to be fast (multiple months)

cluster TFTP endpoint with the IP of the machine in the rack (which is in same VLAN)

# The workaround

![](_page_43_Picture_1.jpeg)

• Realized proprietary TORs could run Python scripts • Wrote quick and dirty Python TFTP relayer • Deployed into all TORs in the cluster Modify KEA hook lib to override the IP of the

![](_page_44_Picture_1.jpeg)

Photo by Ollie Richardson [-](http://bit.ly/1xhoMj0)

![](_page_45_Picture_0.jpeg)

### and deployment!

# The "Not Invented Here" syndrome

![](_page_46_Picture_1.jpeg)

### Resources

- **KEA:** <http://kea.isc.org>
- **exaBGP:** <https://github.com/Exa-Networks/exabgp>
- **OpenCompute: FBOSS and wedge rack switch:**
	- <https://code.facebook.com/posts/843620439027582/facebook-open-switching-system-fboss-and-wedge-in-the-open/>
	- <https://code.facebook.com/posts/681382905244727/introducing-wedge-and-fboss-the-next-steps-toward-a-disaggregated-network/>
	- <https://code.facebook.com/posts/717010588413497/introducing-6-pack-the-first-open-hardware-modular-switch/>
	- <https://github.com/facebook/fboss>

Questions?

![](_page_49_Picture_0.jpeg)